## РЕЖИМЫ РАБОТЫ КЛИЕНТ-ПРОГРАММЫ ЭЛЕКТРОННОЙ ПОЧТЫ.

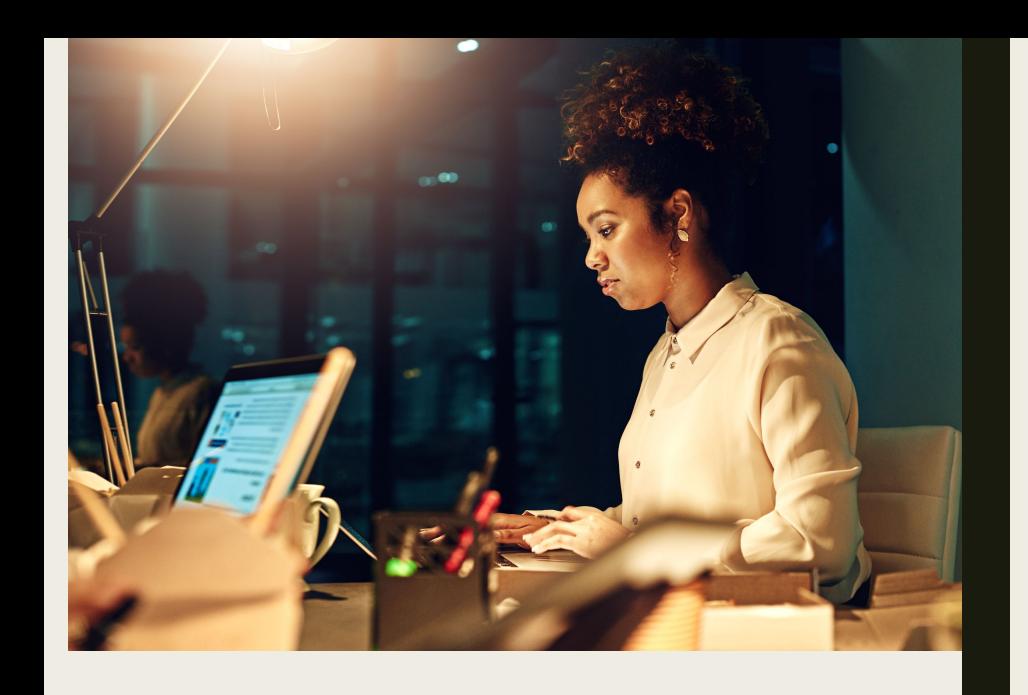

## 1.Настройка

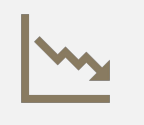

Установка необходимых параметров

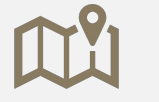

Правильная работа модема

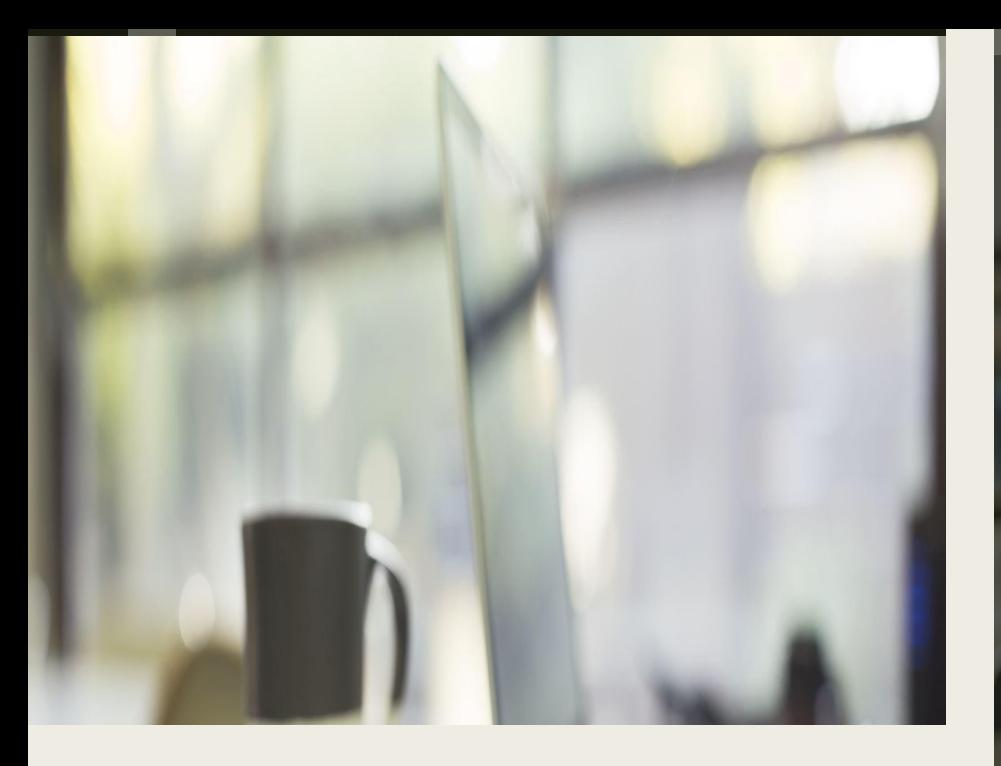

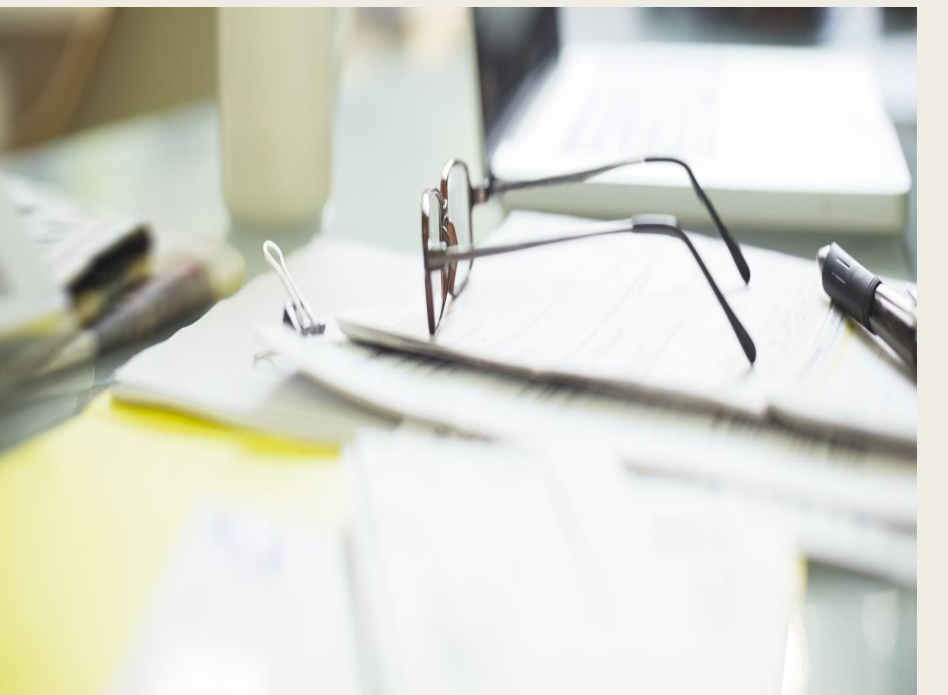

# 2. Просмотр почты

Сортировка писем

Выбор писем для просмотра

#### **3.Визуальный просмотр писем**

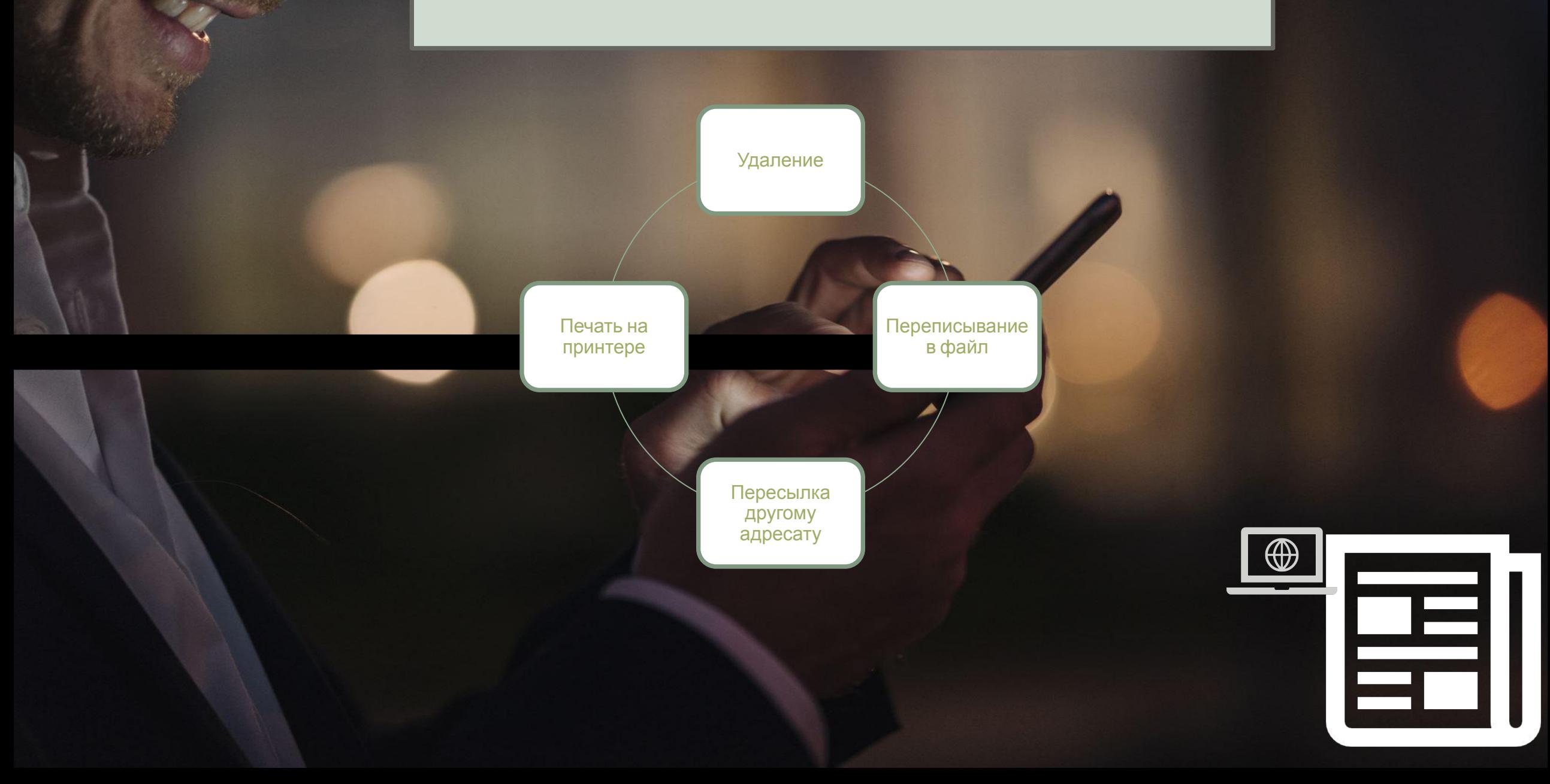

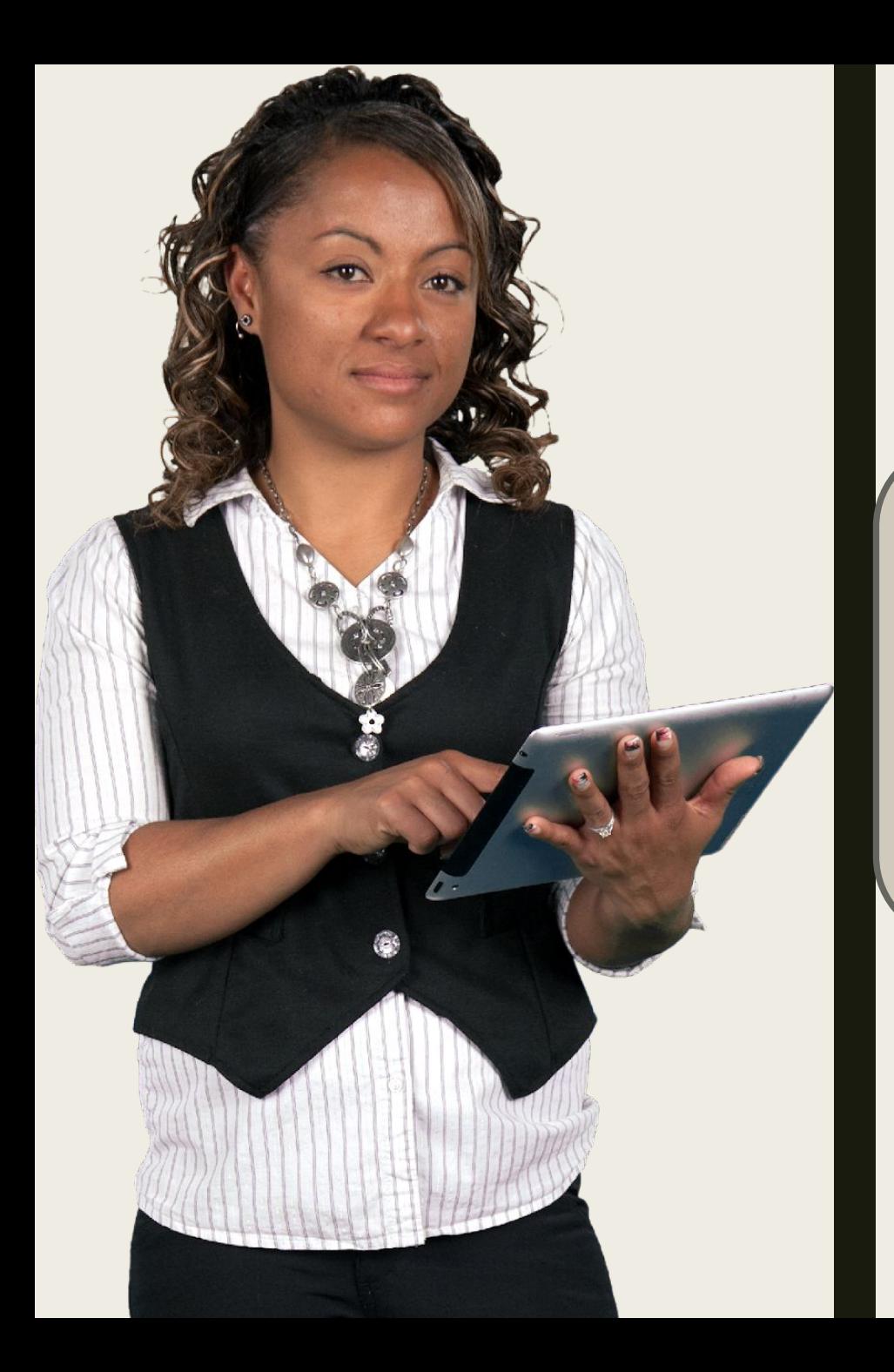

4.Подготовка/Редактирование письма.

Происходит с помощью встроенного текстового редактора

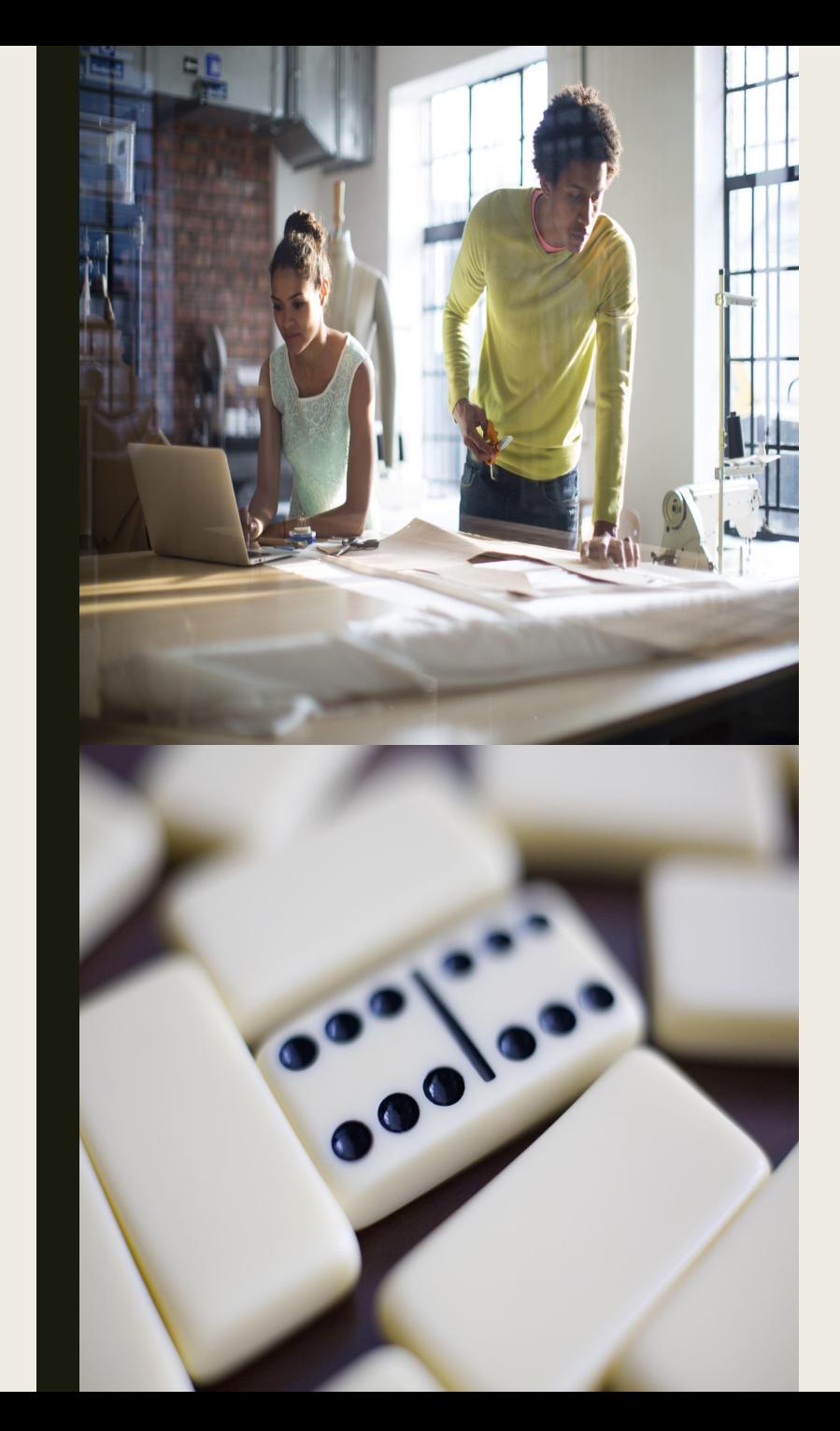

## 5.Отправка письма

# СПАСИБО ЗА ВНИМАНИЕ!

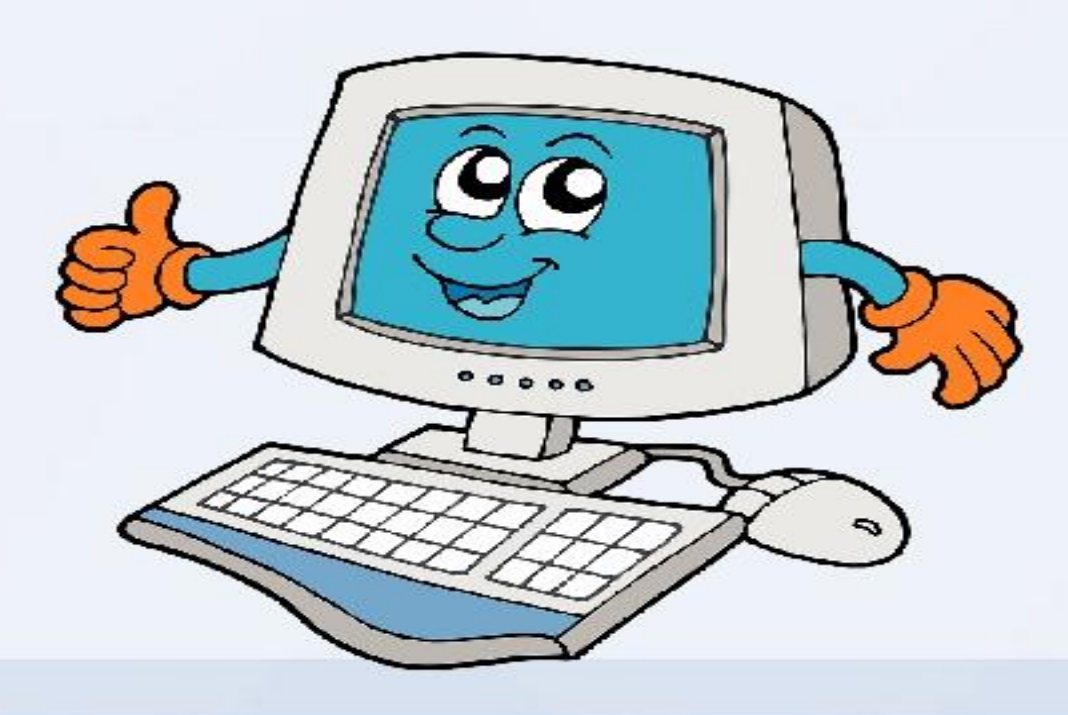